TELEDETECCIÓN. Avances y Aplicaciones. VIII Congreso Nacional de Teledetección. Albacete, España, 1999. pp. 305-309. Editores: Santiago Castaño Fernández y Antonio Quintanilla Rodenas

# **NADS. DISTRIBUCIÓN Y VISUALIZACIÓN** *ONLINE* **DE DATOS OCEANOGRÁFICOS**

J. A. Triñanes, I. Sordo, J. Varela y J. A. Taboada

#### eljoki@usc.es

#### *Laboratorio de Sistemas.Instituto de Investigacións Tecnolóxicas. Universidade de Santiago de Compostela Campus Sur, 15706 Santiago de Compostela*

### RESUMEN

En la presente comunicación describiremos las principales características de lo que hemos bautizado con el acrónimo NADS (NOAA/AOML DataServer) y que aspira convertirse en una importante fuente de datos para la comunidad oceanográfica y geofísica. Fruto de una colaboración entre el Laboratorio de Sistemas de la Universidade de Santiago y el Atlantic Oceanographic and Meteorological Laboratory de la NOAA, el NADS tiene como objetivo principal la de proporcionar al usuario los datos y las herramientas necesarias para llevar a cabo su investigación. El acceso se realiza empleando un navegador con soporte Java. El usuario puede trabajar sobre las diferentes bases de datos del sistema, delimitando los datos espacial y temporalmente. En la presente versión hemos incluido datos XBT históricos y en tiempo real para todo el Océano Atlántico, así como temperaturas superficiales diarias, promedios semanales y mensuales generados a partir de los datos pathfinder del JPL. También hemos añadido datos de anomalía altimétrica procedentes del TOPEX/POSEIDON, procesados con las mejores correciones posibles. En un futuro próximo se ha previsto ampliar la capacidad del sistema añadiendo nuevos conjuntos de datos, tanto históricos como en tiempo real, así como mejorando e implementando nuevos algoritmos de procesado y visualización.

**Palabras clave**: base de datos, teledetección, oceanografía, algoritmos, internet

#### ABSTRACT

In this communication, we'll explain the main characteristics of NADS (NOAA/AOML DataServer). NADS is a join collaboration between the Laboratory of Systems at the Universidade de Santiago de Compostela in Spain and the Atlantic Oceanographic and Meteorological Laboratory of NOAA. The main objective of NADS is to provide user with data as well as tools to apply to it. In order to access to NADS, a simple browser with Java support can be used. User can select among the various databases, delimiting data spatial and temporally. In the present release of NADS, we have included historical and real-time XBT profiles, as well as daily, weekly and monthly averaged SST data from the SST JPL Pathfinder project. We also have included TOPEX/POSEIDON sea height anomaly data, extracted applying the best corrections available. In the near future, we want to improve the system adding new historical and realtime databases and, at the same time, developing new algorithms to process and display results.

**Keywords**: databases, remote sensing, oceanography, climatology, algorithms,internet

## INTRODUCCIÓN

La Teledetección y otros campos de la ciencia moderna han modificado la perspectiva tradicional en el análisis y visualización de la información. Disponemos de un gran volumen de datos procedentes de muy diversas fuentes: sensores espaciales, modelos, medidas de campo, etc., y, en ocasiones, acceder a todos ellos de la manera apropiada no es tarea fácil. La razón de ello estriba en la dispersión existente entre las bases de datos más importantes, la imposibilidad de acceder a éstas

y/o el pago por tiempo de procesado y envío. La eclosión de Internet ha modificado un tanto el panorama. En la actualidad disponemos de la tecnología para eludir estos problemas, proporcionando al usuario los medios para acceder interactivamente a los datos en diferentes niveles de procesado, visualizándolos y aplicando sobre ellos múltiples algoritmos. Otra de las características que es necesario potenciar reside en la disponibilidad de información en tiempo-real o casi real. Otro tipo de datos, sin embargo, se encuentran sujetos a un período de "embargo" o su acceso es restringido, y

sólo los usuarios autorizados y dados de alta pueden acceder a ellos. Nuestro sistema debe tener en cuenta todos estos factores, proporcionando diferentes niveles de acceso según el tipo de datos requeridos.

### MÉTODOS

Antes de comenzar la implementación de nuestro servidor debemos tener en cuenta varios factores. Uno de los más importantes tiene que ver con el grado de interactividad que queremos proporcionar al usuario. Otro reside en la representación de los datos con los que trabajaremos. En uno y otro caso, hemos optado por aquellas soluciones que pensamos mejor cumplen nuestras expectativas y permiten además expandir las capacidades del sistema en el futuro. Así, por ejemplo, la comunicación entre el usuario y la base de datos se lleva a cabo en una gran parte mediante *applets* de Java, aplicaciones que son enviadas junto con la página Web y que permiten al usuario llevar a cabo animaciones interactivas, realizar diversos cálculos o muchas otras tareas sin la intervención del server. Dada las características del Java, estas aplicaciones no requieren modificaciones específicas según el sistema operativo del cliente, lo cual facilita enormemente la labor de desarrollo del sistema.

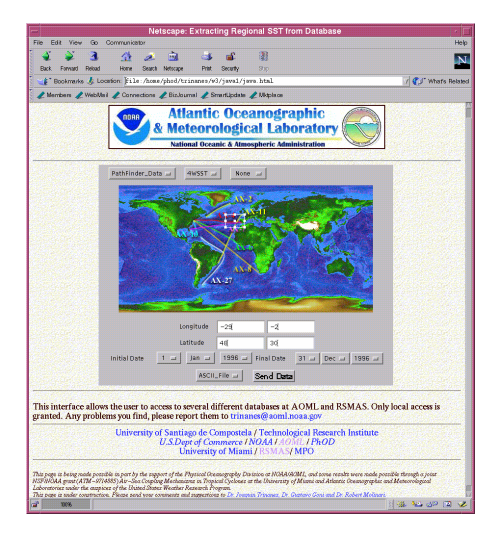

**Figura 1.-** Página de entrada en el NADS.

La página de entrada al sistema consta también de un applet desarrollado en Java (Figura 1). En el centro de la imagen se encuentra un *applet* mediante el cual podemos seleccionar interactivamente el área de estudio, especificar las fechas inicial y final, si deseamos extraer los datos crudos o bien preferimos

visualizar los datos antes de transferirlos. Asimismo podemos seleccionar entre las bases de datos disponibles y, dentro de ellas, sobre los diferentes grupos de datos que las componen.

Para almacenar los datos de trabajo hemos optado por una nueva generación de servidores, denominados Servidores Universales, compatibles con los tradicionales sistemas relacionales de gestión de bases de datos, pero con la capacidad de permitir acceder a tipos de datos complejos, incluyendo funciones y tipos de datos definidos por el usuario. En este campo, el Informix Universal Server es unánimemente reconocido como el producto de mayores prestaciones y es el que hemos seleccionado en nuestro sistema.

### **DATOS**

Inicialmente, el principal objetivo que nos habíamos marcado se limitaba al desarrollo de una aplicación que permitiera la visualización de los datos XBT históricos y en tiempo-real de los que dispone el Global Ocean Observing System (GOOS) Center de la División de Oceanografía Física (PhOD) del AOML. Estas medidas, incluidas líneas XBT de alta densidad, clasificadas en diferentes grupos según el nivel de procesado, estaban organizadas en una base de datos ISAM accesible desde una plataforma VAX. Estos datos fueron reorganizados y transferidos al Universal Server, mejorando el acceso a ellos y las posibilidades de realizar los controles de calidad de una manera más eficiente y rápida. El cuidadoso diseño de la base de datos permite extraer los perfiles térmicos en el mínimo tiempo, condición necesaria para acceder *online* a través de una página Web. Podemos entonces visualizar cada perfil individualmente, compararlo con otros, representar las posiciones en un mapa, o realizar diagramas latitud-tiempo y longitud-tiempo en cada una de las profundidades estándar a las que hemos interpolado los datos XBT. De esta manera, por ejemplo, podemos observar el desplazamiento hacia el NW de los anillos de agua caliente que se generan en la retroflexión de la NBC (*North Brazil Current*).

Además de las medidas XBT históricas y en tiempo real del Océano Atlántico, hemos añadido datos de temperatura superficial del mar y de anomalía altimétrica a escala global. La temperatura superficial ha sido obtenida a partir de los datos del Ocean Pathfinder Dataset (Vazquez *et al.* 1995), diseñado para producir, validar y evaluar series temporales de mapas SST derivados del sensor AVHRR para estudios climatológicos y de modelado.

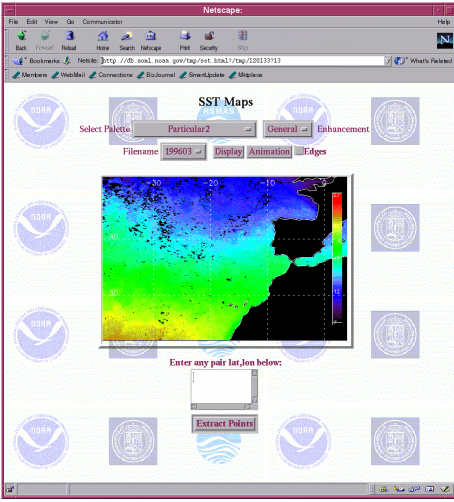

**Figura 2.-** Representación gráfica de datos SST.

Como parte de las tareas supeditadas a este proyecto se encuentran también la de reanalizar los procedimientos de calibración del sensor con el objetivo de producir resultados temporalmente consistentes. La resolución de los datos es de aproximadamente 9.28 km (4096x2048 puntos), aunque también hay productos a 18km y 54 km. Varios tipos de productos están disponibles, distinguiéndose entre los que cada punto representa el "mejor" valor de SST (*Best SST*), aquel con una etiqueta de calidad más alta determinada de una serie de procesos estadísticos; y otro en el que todos los valores de SST están presentes (*All Pixel SST*). El primer tipo de producto es el que nosotros emplearemos en nuestro sistema. Sólo empleamos los pases descendentes (nocturnos) en nuestro análisis. De esta manera eliminamos en mayor medida los efectos producidos por la insolación solar (termoclina diurna), que puede incrementar la temperatura superficial de manera importante en determinadas condiciones como, por ejemplo, ausencia de vientos. A partir de los datos diarios obtenemos productos semanales y mensuales, mediante un sencillo proceso basado en quedarnos con la mediana de todos los valores para cada punto. De esa manera eliminamos valores extremos que pudieran haber pasado los tests de calidad a los que es sometido el producto en origen. El proceso de selección de datos es el mismo que en el caso precedente. Podemos restringir nuestra búsqueda espacial y temporalmente, incluso podemos quedarnos sólo con los datos SST más cercanos a las líneas XBT de alta densidad. Podemos extraer los datos diarios, semanales o mensuales y, si así lo

deseamos, visualizarlos (Figura 2). En este *applet* hemos dispuesto diversas opciones. Podemos animar la imagen a través de toda la secuencia que hemos extraído, modificar la paleta de color, seleccionando entre 52 diferentes, con 4 tipos diferentes de realce de la imagen según el rango de temperaturas. También podemos extraer los frentes térmicos, sobre los cuales podemos realizar las mismas operaciones que sobre los datos SST. Para facilitar la comprensión de la imagen, hemos añadido una barra que asocia cada color con una temperatura. Para todos aquellos usuarios interesados en obtener la temperatura en puntos individuales, asociados, por ejemplo, a medidas de campo, hemos dispuesto un campo de texto en que podemos indicar las latitudes y longitudes de los puntos. Obtendremos entonces un fichero de texto con la serie temporal SST para cada uno de los puntos. Con los datos SST a lo largo de las líneas XBT de alta densidad podemos realizar diagramas latitud-tiempo y longitud-tiempo (Figura 3) que, por ejempo, podemos comparar con los mismos diagramas obtenidos con los datos XBT con profundidad estándar 0.

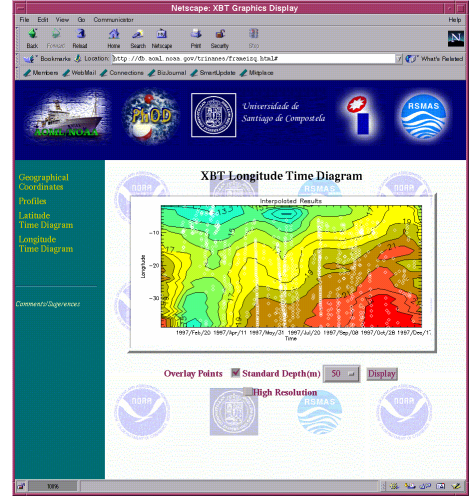

**Figura 3.-** Diagrama lon-time a partir de datos SST.

Otro tipo de datos que hemos incorporado es el de anomalía altimétrica procedente de las observaciones del TOPEX/POSEIDON. Se ha comprobado que este tipo de datos presenta una alta correlación con la profundidad de la termoclina y la altura dinámica superficial (Garzoli *et al*. 1997). Podemos calcular entonces el transporte así como el contenido calórico de la capa superficial del océano. Al contrario de los datos oceánicos en el rango del visble y el infrarrojo térmico, los altimétricos, debido al rango de frecuencias en el que operan

estos sensores, están mucho menos influenciados por la presencia de cobertura nubosa sobre el área de estudio. Esta ventaja, unido a la evidente utilidad de este tipo de datos, ha convertido a los altímetros en piezas esenciales para el estudio de la dinámica oceánica a escala regional y global. Los datos que empleamos proceden del Jet Propulsion Laboratory de la NASA y representan las anomalías calculadas empleando la media de los años 1993-1996. Para más información acerca del proceso de cálculo de las anomalías se puede consultar (PO.DAAC 1997). El conjunto comprende 254 ficheros, uno para cada pase, en cada uno de los cuales se almacenan todos los ciclos del satélite interpolados a un conjunto fijo de 3127 posiciones a lo largo de cada pase.. Para acceder a todas estas medidas de manera rápida, hemos desarrollado un algoritmo que, recogiendo los datos introducidos por el usuario, accede directamente a la información deseada en un cortísimo intervalo de tiempo. Los datos son accesibles en formato binario (al igual que los de SST) pero se han añadido ejecutables para una amplia variedad de plataformas (Solaris, Alpha,…), que modifican los datos iniciales para convertirlos a formatos más adecuados para el usuario final. La razón de ello es la de reducir el espacio de disco ocupado por el usuario en el servidor y, al mismo tiempo, facilitar la transferencia de los datos a la máquina cliente. En este punto podemos interpolar los datos en torno a un punto o fecha central, modificando nosotros mismos el número de días antes y después que serán empleados para realizar la interpolación (Figura 4). Como con los diagramas de SST y XBT, tenemos la posibilidad de trabajar en alta resolución (en este caso sería 0.1 grados). Esta modalidad implica mayor carga computacional y han sido implementados los procedimientos necesarios para que un sólo usuario no sobrecargue excesivamente al servidor con este tipo de procesos, estableciendo, por ejemplo, cuotas máximas de disco y de uso de la CPU del servidor. Podemos también extraer datos puntuales y realizar diagramas latitudtiempo y longitud-tiempo a lo largo de las líneas XBT de alta densidad.

### CONCLUSIONES Y PERSPECTIVAS FUTURAS

Creemos firmemente que nuestro sistema de distribución y visualización de datos oceanográficos cumple los requisitos exigidos para un sistema de estas características. En la actualidad, el sistema se encuentra tras una *firewall*. Debido a ello y por motivos de seguridad, sólo los usuarios internos del AOML y los externos que dispongan de los permisos requeridos pueden acceder a él. Esta situación cambiará en breve tiempo y hemos diseñado la arquitectura de un *bastion host* que permita el acceso general a todos estos recursos. Se transferirá el sistema a un servidor más potente y se prevee aumentar el número de las bases de datos presentes, incluyendo climatologías, resultados de modelos, CTDs, vientos,… así como desarrollar las capacidades de disponer de los datos en tiempo-real, siempre que ello sea posible. Asimismo, estamos trabajando en el desarrollo de nuevos algoritmos que permitan realizar en el menor tiempo posible otros tipos de interpolación, análisis de componentes principales (estándar y complejos), detección de frentes...

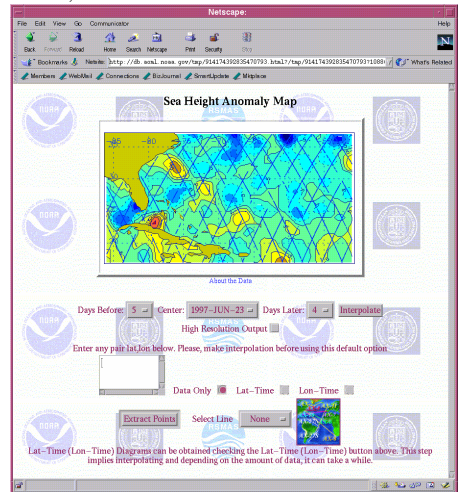

**Figura 4.-** Visualización de datos altimétricos.

### BIBLIOGRAFÍA

Garzoli, S.L., Goñi, G.J., Mariano, A.J. and Olson, D.B. 1997. Monitoring the Upper Southeastern Atlantic Transports Using Altimeter Data. *Journal of Marine Research*, no. 55: 453-481.

PO.DAAC 1997. PODAAC *Merged GDR (TOPEX /POSEIDON) Generation B User's Handbook*. JPL D-11007.

Vazquez, J., Tran, A.V., Sumagaysay, R., Smith, E. and Hamilton, M. 1995. *NOAA/NASA AVHRR Oceans Pathfinder SST Data Set User's Guide.*

### AGRADECIMIENTOS

La realización de este trabajo ha sido posible gracias al soporte del proyecto ATM-9714885 de la Universidad de Miami y el AOML, bajo los auspicios del *United States Weather Research Program*.